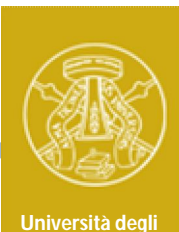

**Studi di Pavia**

# **Laboratorio di Elettronica II**

## **Esperienza 6**

## *Amplificatore a BJT con feedback corrente-parallelo (shunt-shunt)*

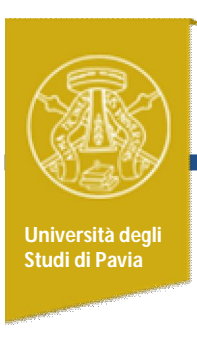

#### *Attività*

- Realizzazione di una rete di retroazione su amplificatore invertente a BJT
- Analisi dell'amplificatore e confronto dei risultati con simulazioni e misure

### *Schema dell'amplificatore*

**Università degli Studi di Pavia**

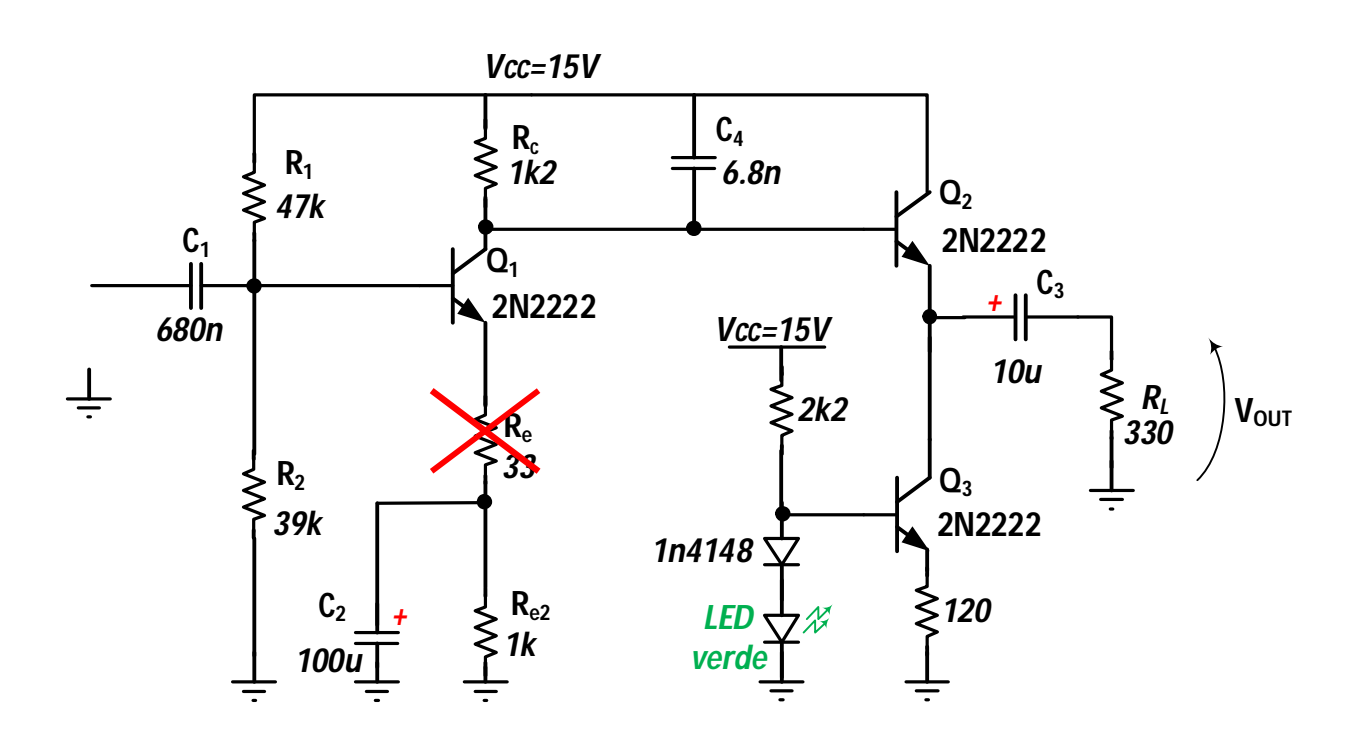

Sostituire la piccola resistenza in serie all'emettitore di  $\mathsf{Q}_\mathsf{1}$  con cortocircuito, in modo da massimizzare il guadagno dell'amplificatore

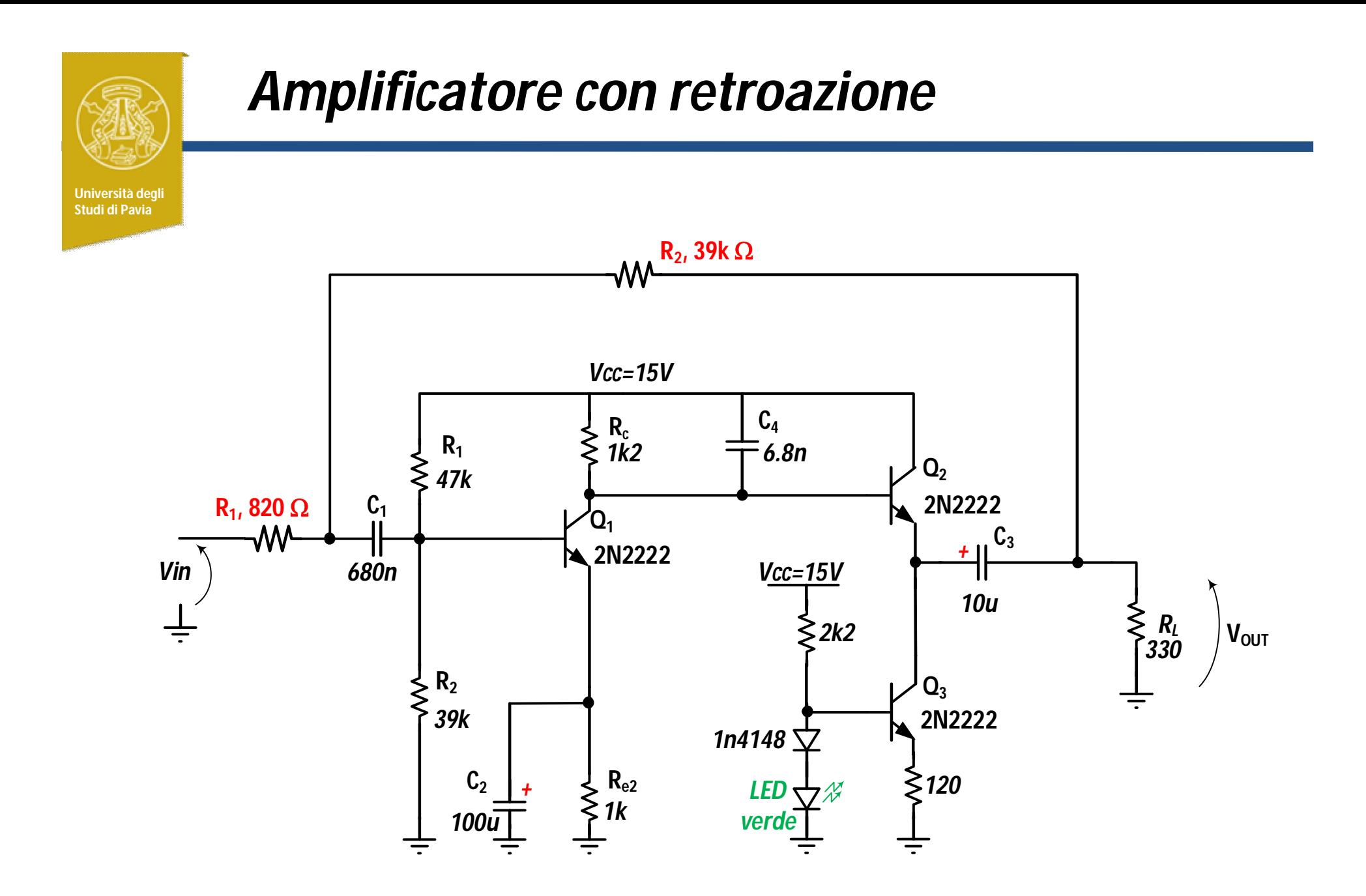

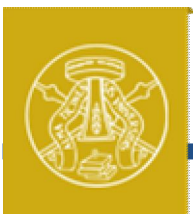

#### *Attività*

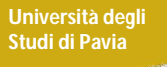

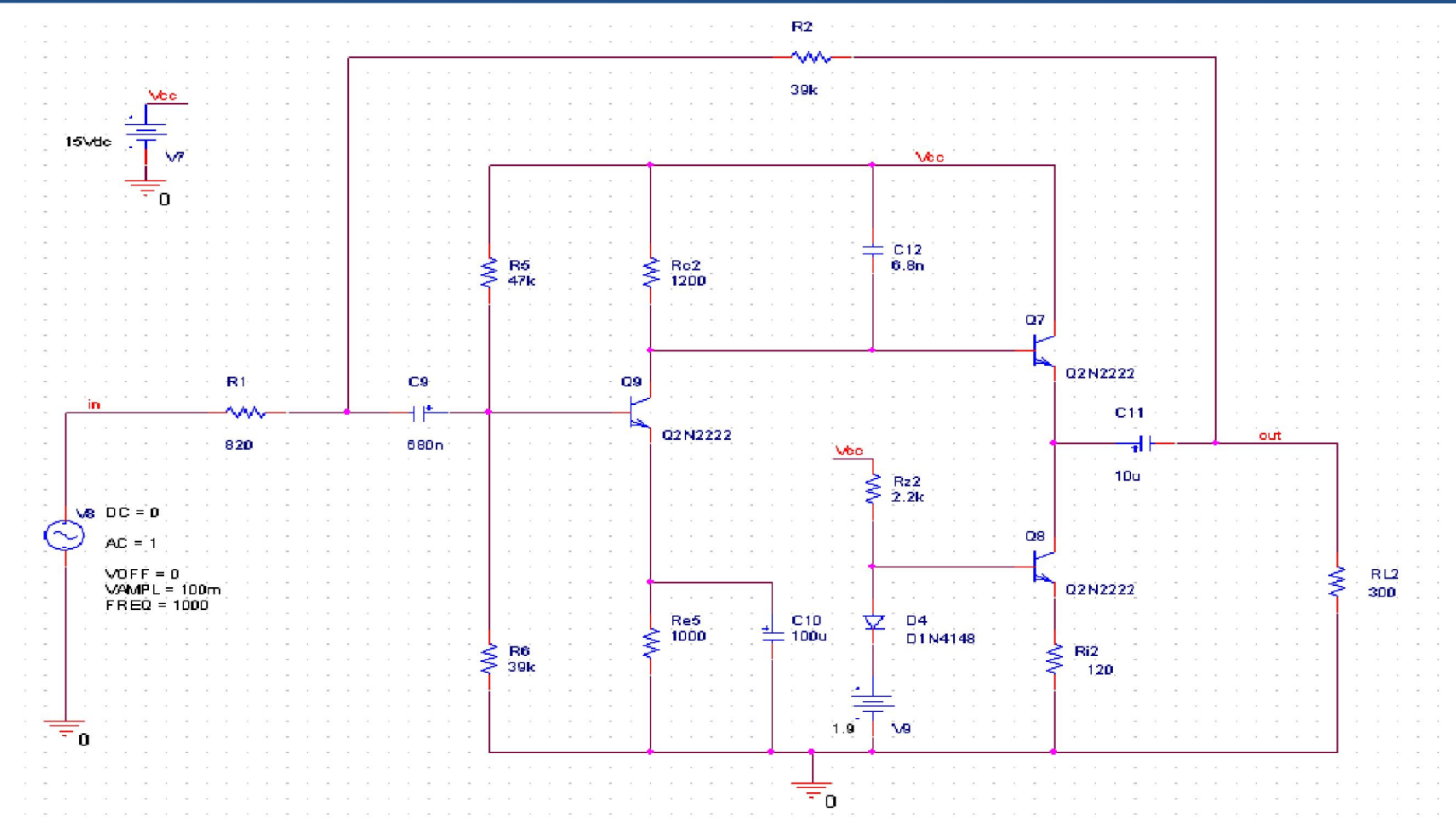

Disegnare lo schema dell'amplificatore con retroazione in PSpice

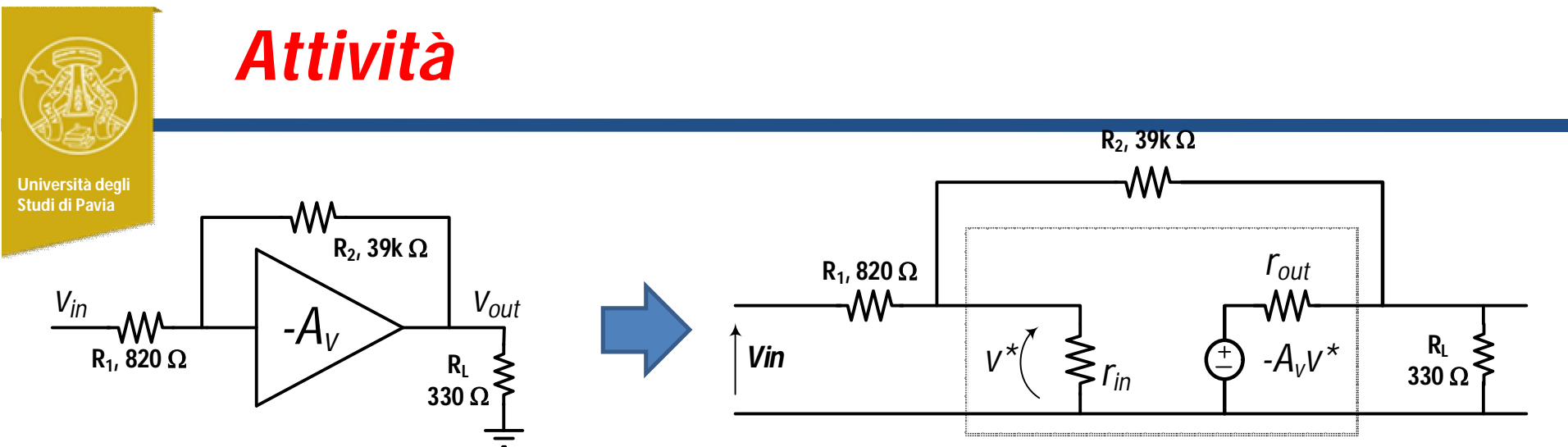

(1) Stimare analiticamente e tramite simulazioni PSpice i componenti del modello equivalente dell'amplificatore a centro banda  $(f=5kHz)$ :

$$
r_{\text{in}}, r_{\text{out}}, A_{\text{V}}
$$

- (2) Stimare analiticamente il guadagno ad anello chiuso Vout/Vin e la resistenza di ingresso vista da Vin nei seguenti casi:
- (a) amplificatore ideale: *Av=inf, rin=inf, rout=0* (b) amplificatore semi-ideale:  $r_{in}$ =inf,  $r_{out}$ =0, Av reale (c) amplificatore con i valori stimati al punto (1) di Av,  $r_{\text{in}}$ ,  $r_{\text{out}}$

(3) Confrontare i risultati analitici con le simulazioni PSpice nel caso 2c

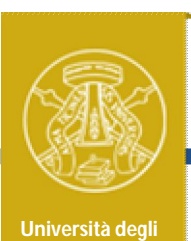

**Studi di Pavia**

## *Simulazione di rin*

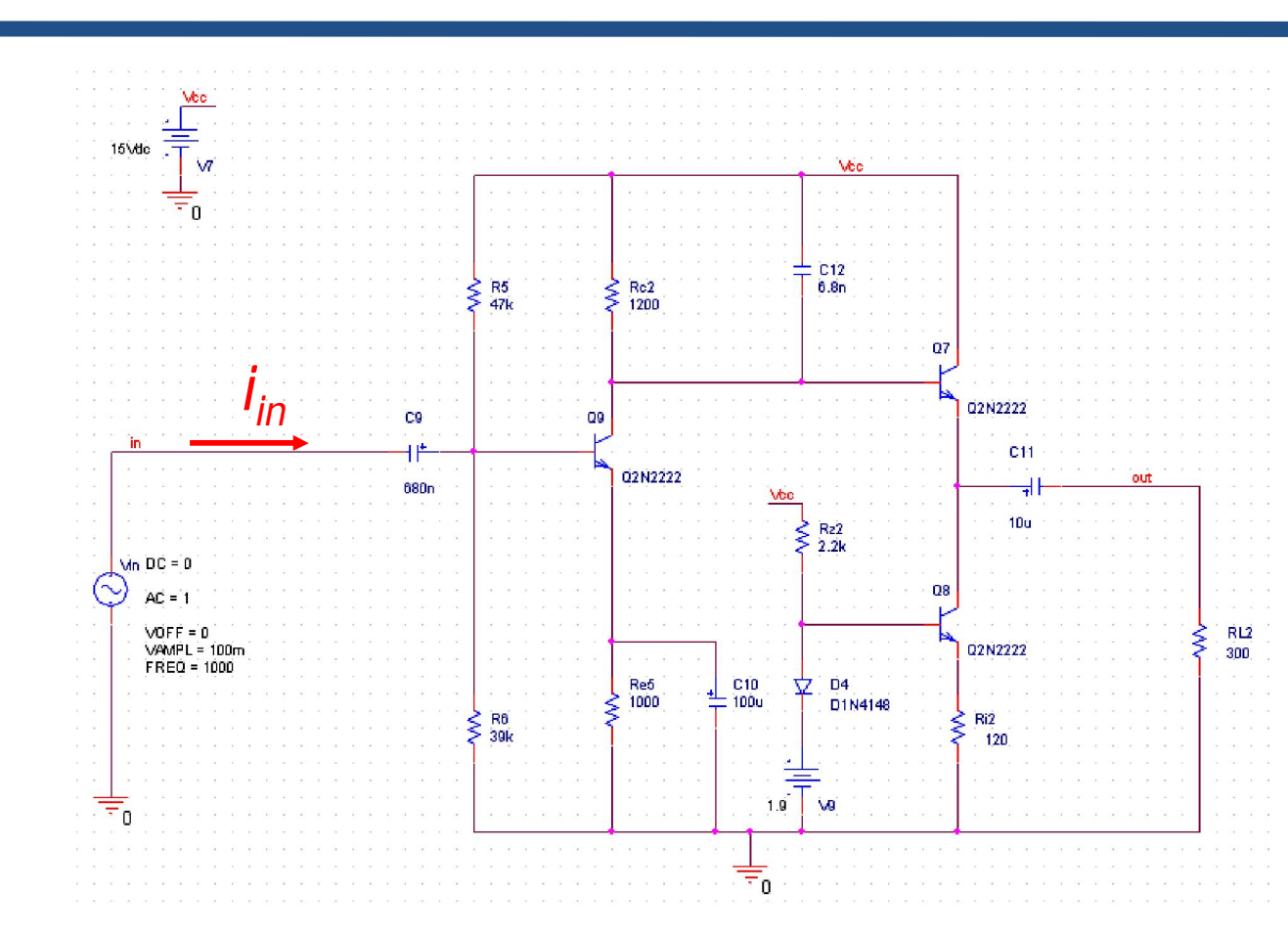

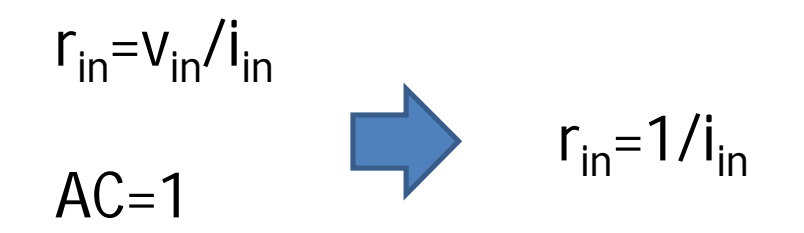

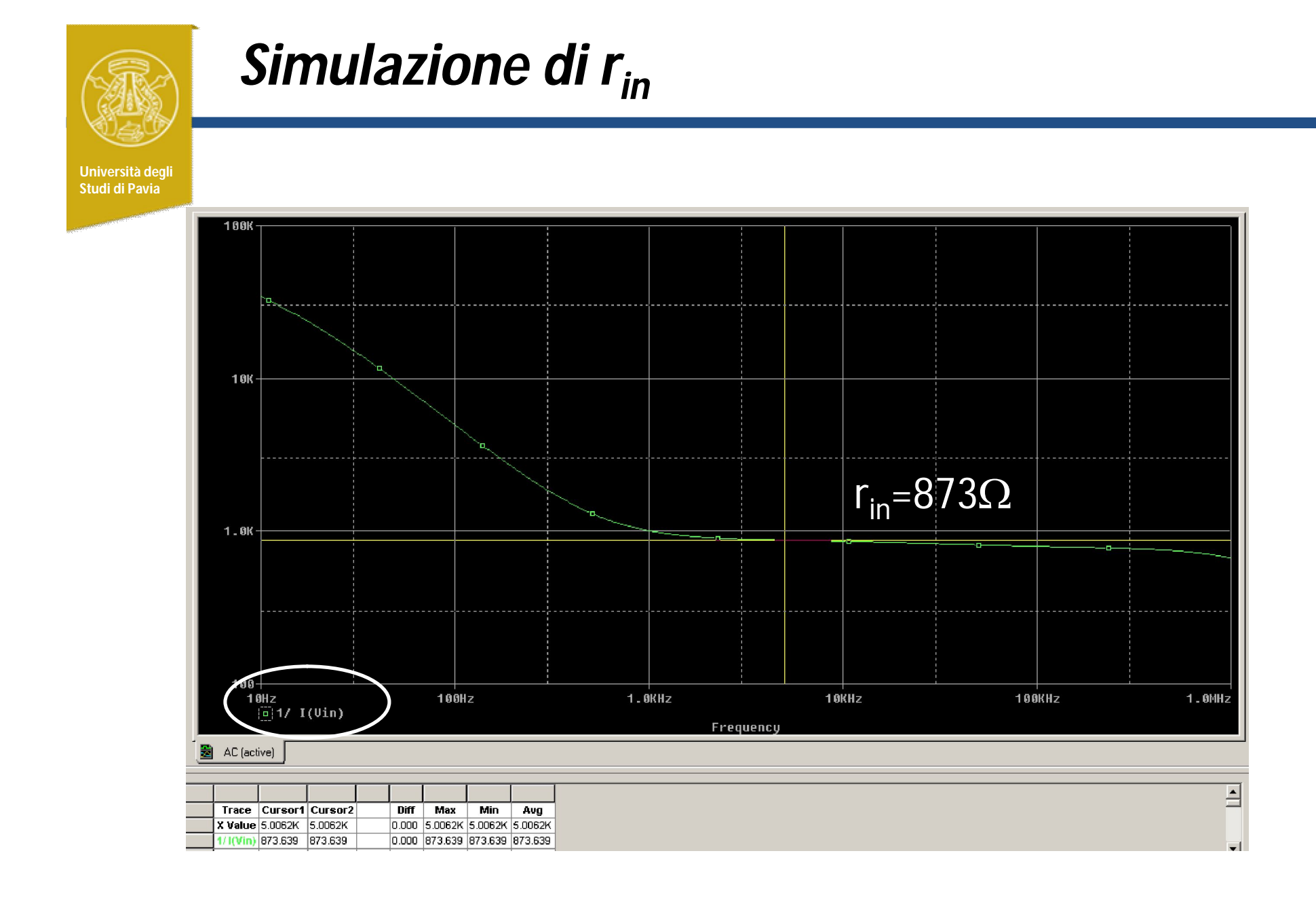

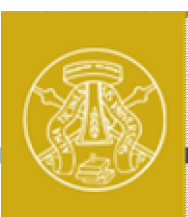

## *Simulazione di rout*

**Università degli Studi di Pavia**

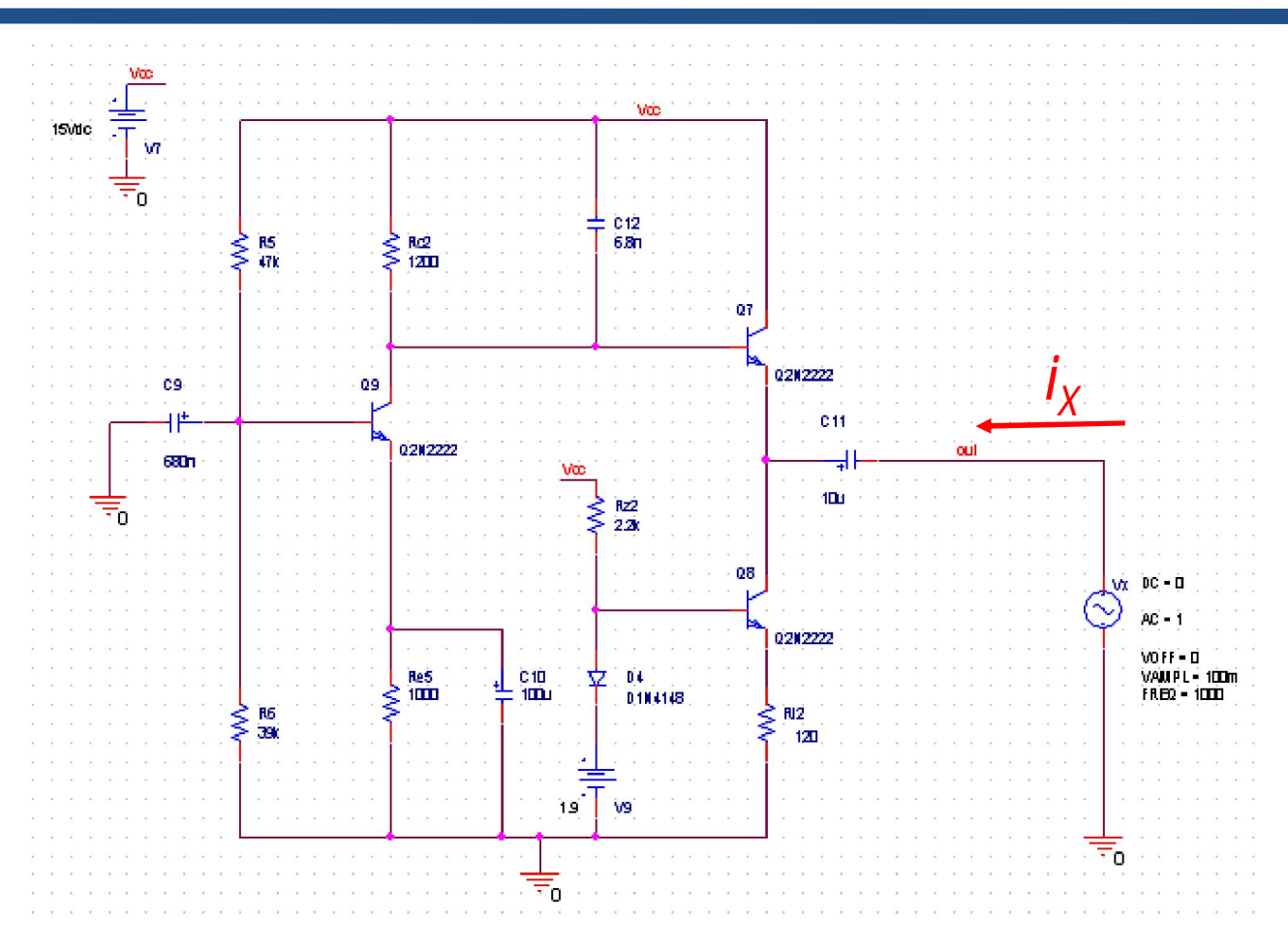

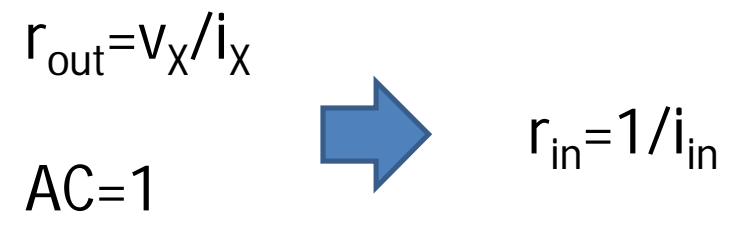

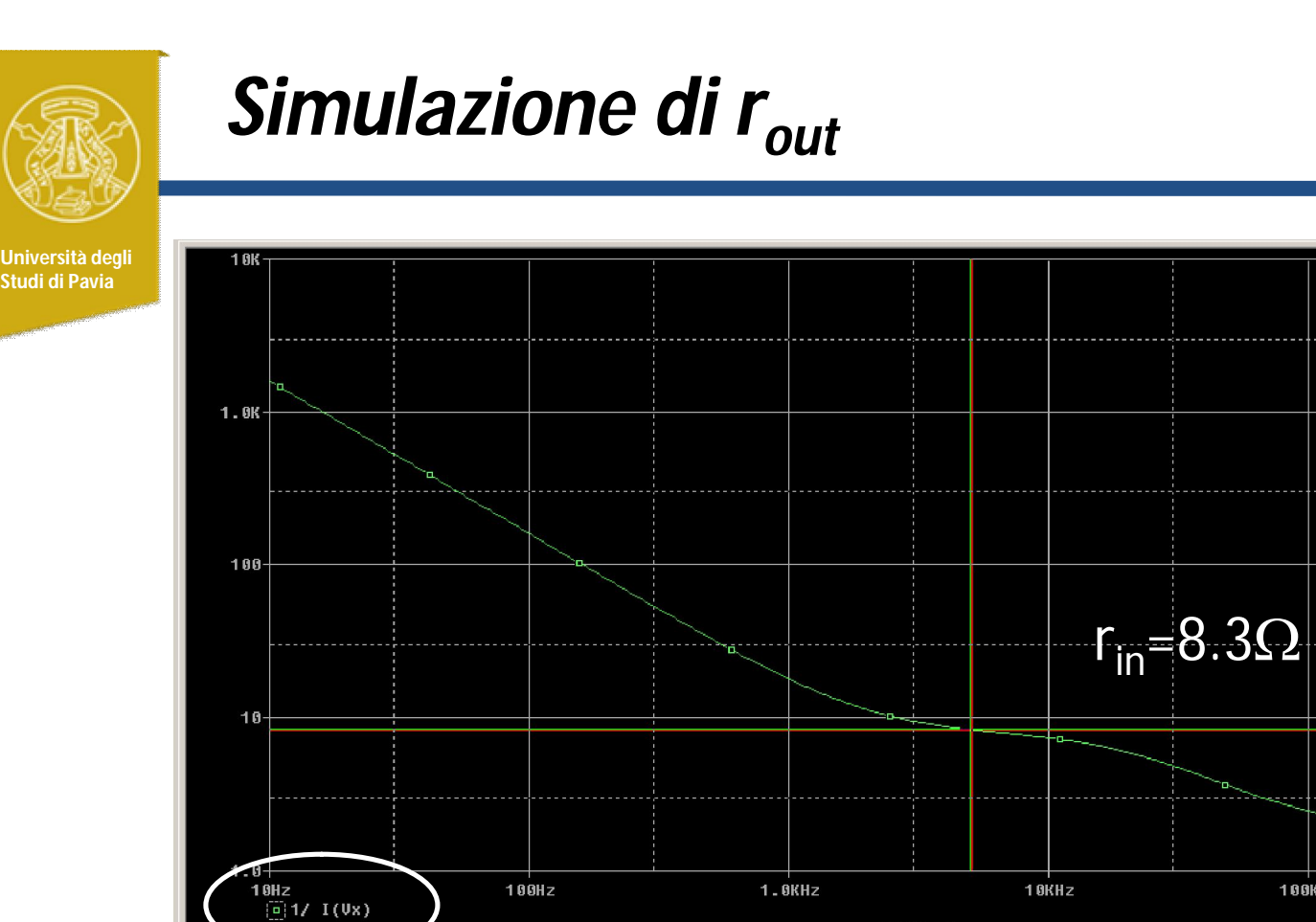

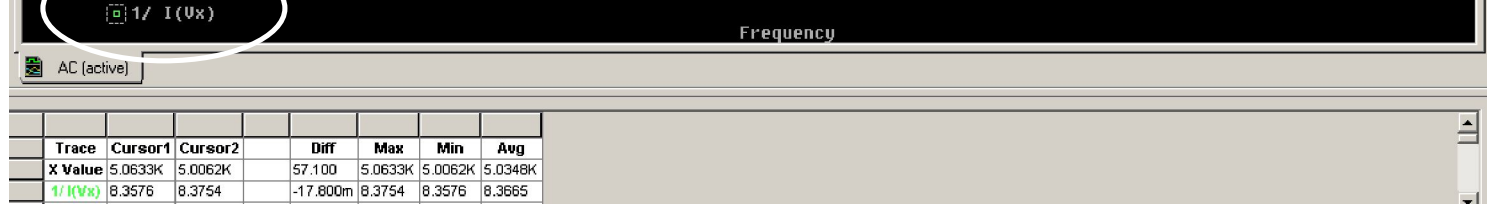

1.0MHz

 $\overline{a}$ 

100KHz

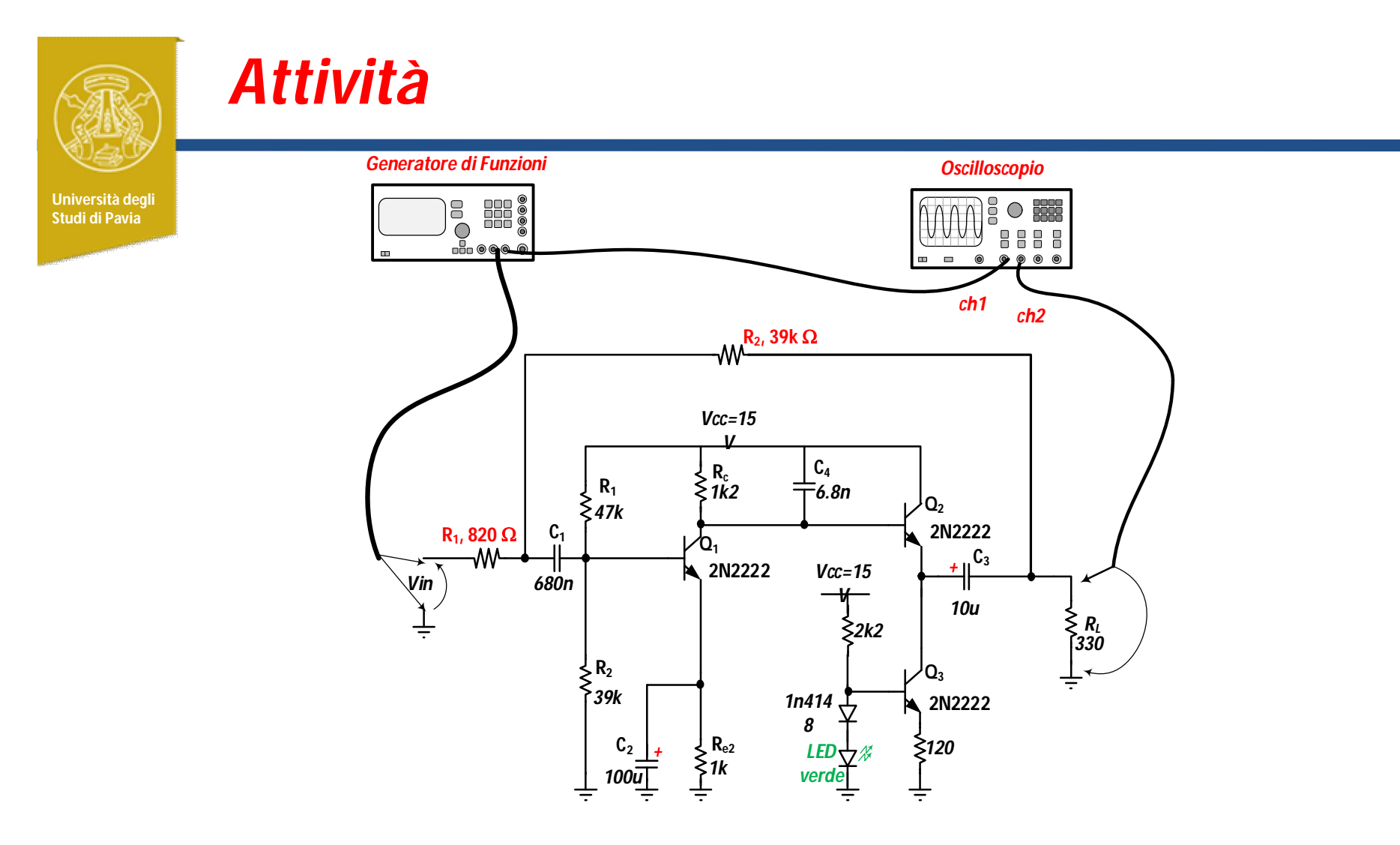

Modificare il circuito precedentemente montato eliminando la resistenza sull'emettitore ed inserendo la retroazione

Verificare con l'oscilloscopio la curva di guadagno

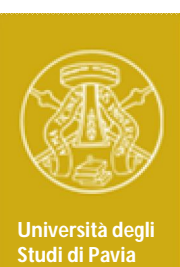

#### *Prototipo dell'amplificatore con retroazione*

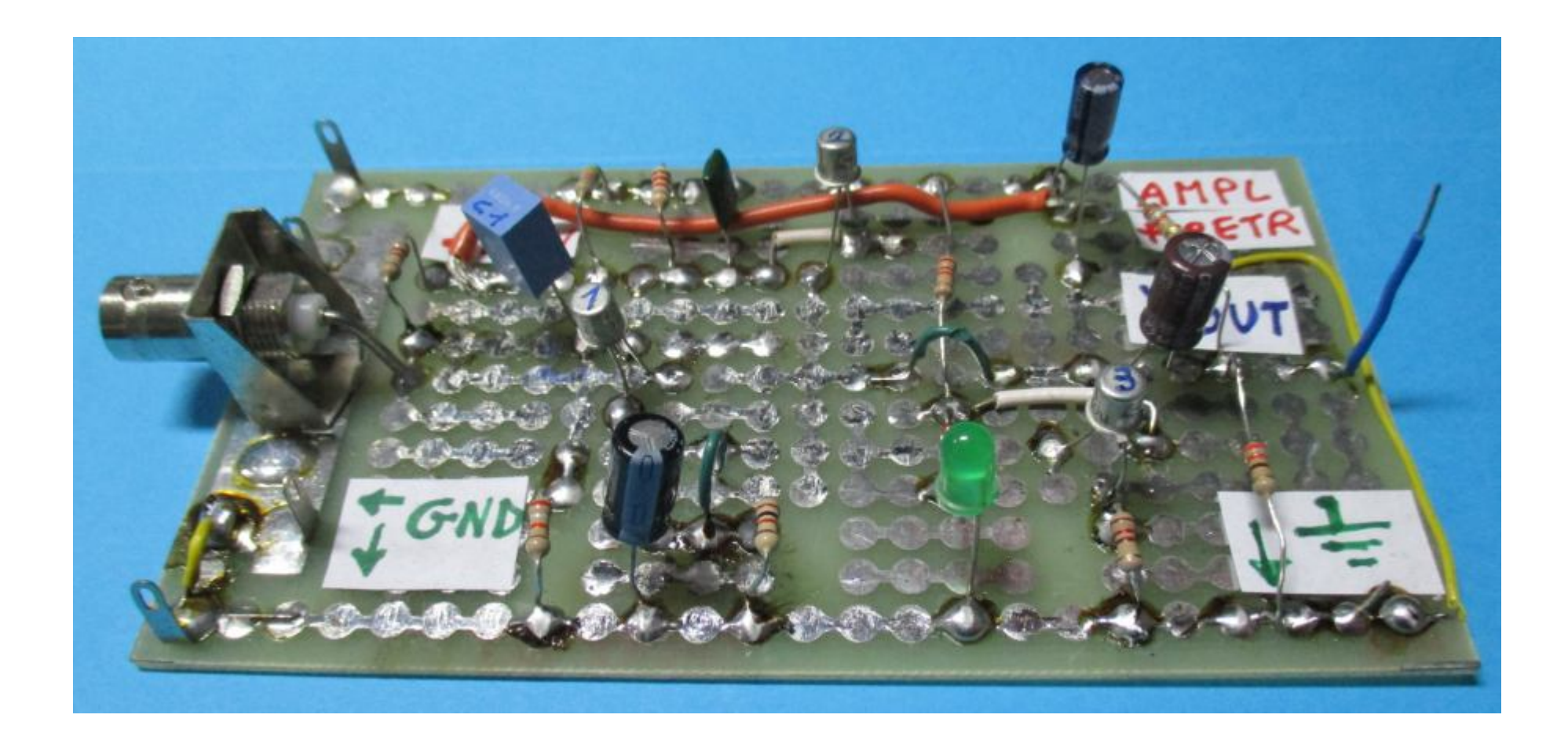